# Reflection Seismic Processing

- **Objective** ø
- Processing Systems ø
- General concept of CMP processing ø
- Processing Tools ø
- SEGY and similar file formats ä
- General features of ProMAX ø
- Reading:  $\bullet$ 
	- ProMAX manual (Introduction)

# Reflection Seismic Processing

- Objective transform redundant  $\bullet$ reflection seismic records in the time domain into an interpretable depth image.
	- Data reduction and editing;
		- Transformation into conveniently computer-manageable form;
		- Removal of bad records;
	- Gathering;
		- ◆ CMP sorting;
	- Filtering in time and space;
		- Attenuation of noise;
	- Imaging  $\bullet$ 
		- **Final velocity and reflectivity image.**

# Seismic Processing **Systems**

- Usually geared to a particular type of  $\bullet$ application
	- Mostly CMP reflection processing;
	- ◆ Land or marine, 2D or 3D.

#### Commercial:  $\bullet$

- ◆ ProMAX (Landmark);
- **Omega (Western Geophysical, marine);**
- ◆ Focus (Paradigm);
- Amoco and almost every other company have their own…
- ◆ Vista (Seismic Image Soft.).
- Open-source/Universities:  $\bullet$ 
	- Stanford Exploration Project;
	- Seismic UNIX (Colorado School of Mines);
	- ◆ FreeUSP (Amoco);
	- SIOSEIS (Scrippts, marine, not free!);
	- ◆ I. Morozov's very own http://w3.uwyo.edu/~seismic/sia/

### Seismic data formats SEG-Y

Most seismic data formats are similar, and include: ۵

- Text file header (comments for the user, line description);
- $\bullet$  Binary file header (number of traces, other vital formatting information);
- ◆ 'Traces', each including:

 Binary trace header (channel number, coordinate, offset, statics, mute times, filter parameters, etc.). Some formats allow user-defined trace headers.

Trace sample values (integer or floating-point).

- SEG-Y (adopted by SEG as the standard data ۰ exchange format):
	- Text file header of 3200 bytes (40 80-character lines);  $\bullet$
	- ♦ Binary file header of 400 bytes;
	- Traces include:

240-byte headers, fixed predefined format.

 Samples in any of the 2- or 4-byte formats (usually stored as 4-byte IBM REAL).

A moderate 2-D seismic line with 800 shots recorded  $\bullet$ by 96 channels at 1500 samples per trace takes about 500 Mb of storage in SEG-Y format (verify this!)

### Processing Hardware Gigabytes and Gigaflops

#### **Memory**  $\bullet$

- 1 byte  $= 8$  bits;
- $\triangleq$  1 kbyte (kilo-) = 1024 bytes;
- 1 Mbyte (mega-) =  $1024^2$  bytes;
- 1 Gbyte(tera-) =  $1024^3$  bytes;
- 1 Tbyte(tera-) =  $1024<sup>4</sup>$  bytes.

Flop  $\bullet$ 

- ◆ Number of floating point operations per second ('+', '-', '\*', '/');
- $\blacktriangleright$  Sqrt() takes about 10-15 operations;

#### • Multiples:

- 1 Mflop =  $10<sup>6</sup>$  flop;
- 1 Gflop =  $10^9$  flop;
- 1 Tflop (tera-) =  $10^{12}$  flop;
- 1 Pflop (penta-) =  $10^{15}$  flop;
- 1 Eflop (exa-) =  $10^{18}$  flop.
- For top performers, check out 0 http://www.netlib.org/benchmark/top500/top500.list.html
- 3-D seismic processing routinely utilizes *massively*  $\bullet$ parallel systems (thousands of processors)

## General CMP Processing **Sequence**

- 1) Demultiplex, Vibroseis correlation, Gain recovery
	- Conversion from file formats produced by field data loggers into processing-oriented formats

SEG-Y, SEG-2.

 ProMax, Focus, Omega, SU, Vista, etc., internal formats.

- These days, may not be required (done in the field).
- 2) Field Geometry
	- Assignment of source-receiver coordinates, offsets, etc. in the trace headers.

### 3) Edit

Removal of bad traces (noisy channels, poorly planted geophones, channels contaminated by power line noise, etc.).

### 4) First arrival picking

- May be semi-automatic or manual;
- Required for generation of refraction statics; models and for designing the mutes.

### 5) Elevation statics

- ◆ Based on geometry information, compensates the travel-time variations caused by variations in source/receiver elevations.
- Transforms the records as if recorded at a common horizontal datum surface.
- 6) Refraction statics
	- Builds a model for the shallow, low-velocity subsurface;
	- Compensates the travel-time variations caused by the shallow velocities.

### 7) 'Top', 'bottom', and 'surgical' mute

- $\blacktriangleright$  Eliminates (sets amplitude=0) the time intervals where strong non-reflection energy is present:
- ◆ First arrivals, ground roll, airwave.

### 8) Gain recovery

- Compensates geometrical spreading;
- Based on a simple heuristic relation.

### 10) Trace balance

- Equalizes the variations in amplitudes caused by differences in coupling;
- In true-amplitude processing, replaced with 'surface-consistent deconvolution'.

### 9) Deconvolution

Compresses the wavelet in time, attenuates reverberations.

### 10) Gather, CMP sort

In modern processing systems (ProMax, Omega, Vista) done by using trace lookup spreadsheets rather than by creating additional copies of the dataset.

### 12) Velocity analysis For each of the CMP gathers, determines the optimal stacking velocity. 13) Dip Moveout (DMO) correction Transforms the records so that the subsequent NMO+stack work well even in the presence of dipping reflectors. 14) Normal Moveout (NMO) correction Removes the effects of source-receiver separation from reflection records; Transforms the records as if recorded at normal incidence. 15) Residual statics Removes the remaining small travel-time variations caused by inaccurate statics or velocity model

- 16) Steps 12-15 above are usually iterated 3-5 times to produce accurate velocity and residual statics models.
	- Success of velocity analysis depends on the quality of DMO/NMO and residual statics, and vice versa.
- 17) Stack
	- Produces a zero-offset section;
	- Utilizes CMP redundancy to increase the Signal/Noise ratio.
- 18) Migration
	- Transforms the zero-offset time section into a depth image;
	- Establishes correct extents and dips of the reflectors.

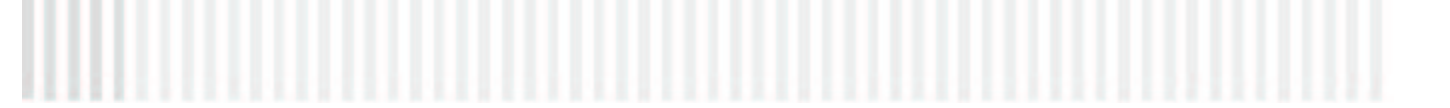

# Processing tools

#### Preprocessing  $\bullet$

- Demultiplex;
- ◆ Editing;
- ◆ Gain recovery;
- Field geometry;
- Elevation ('field') statics.
- Travel-time corrections  $\bullet$ 
	- Statics, i.e., time shifts (elevation, refraction (weathering), residual);
	- Velocity analysis (testing for hyperbolic moveout);
	- Normal-moveout correction (NMO);
	- Dip moveout correction (DMO);
	- Migration.

### Processing tools **Continued**

- Wavelet adjustments  $\bullet$ 
	- Vibroseis correlation,
	- Deconvolution;
	- **Frequency filtering.**

#### Amplitude corrections  $\bullet$

- Compensation of Geometrical spreading;
- $\bullet$  Gain

 Automatic Gain Correction (AGC,), trace normalization, etc.

#### Noise reduction  $\bullet$

- $\blacktriangleright$  Velocity filtering (*f-k* and  $\tau$ -*p* filters);
- 'Vertical' stack, CMP stack;
- Muting.

### General Processing Flow

- Seismic processing flow is a *computer* ø program
	- Implemented as a 'script' (DISCO, SIA, SU), 'instruction list' (ProMAX), or visual 'graph' (Vista, Omega)
	- User builds the processing sequence using a collection of tools for data manipulation
	- Results in generation of a code *customized* to perform the specified task

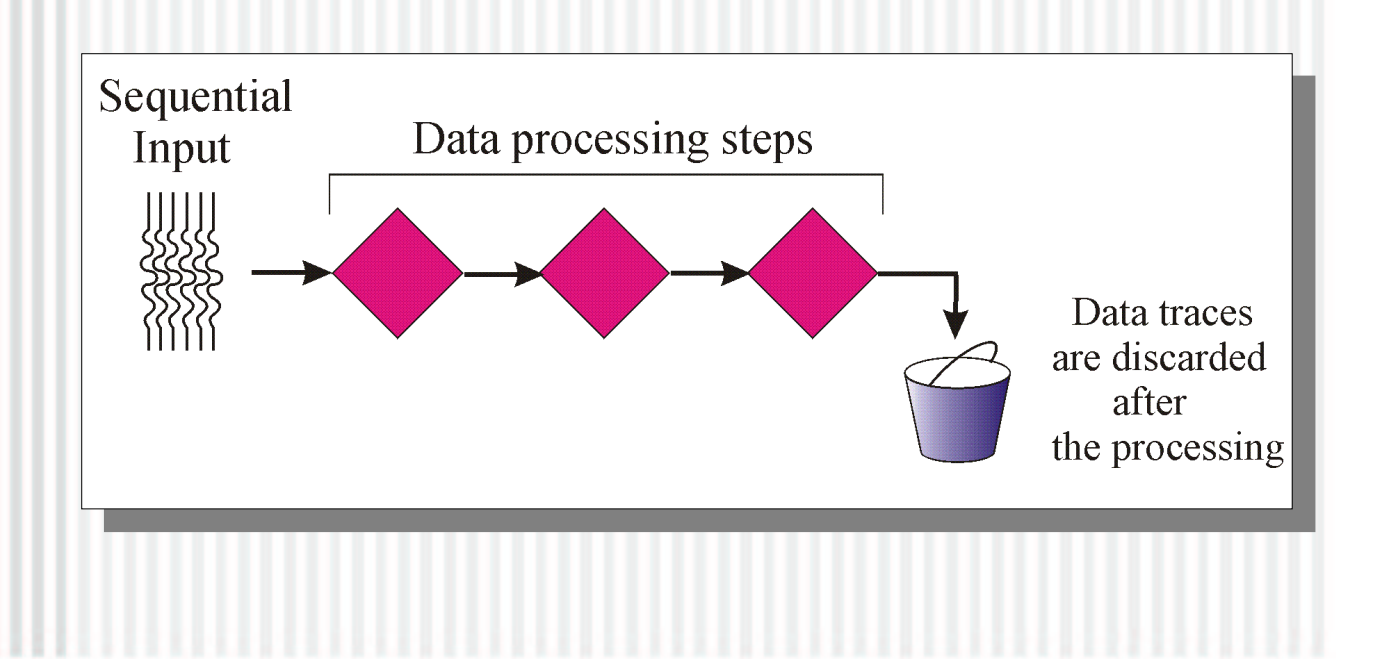

### The More General Processing Flow

- SIA Seismic processing logic is based on ø independent operation of the modules
	- Each module transforms an input gather of multicomponent traces into output one
	- SIA also maintains a system of database tables and inter-modular messaging mechanism

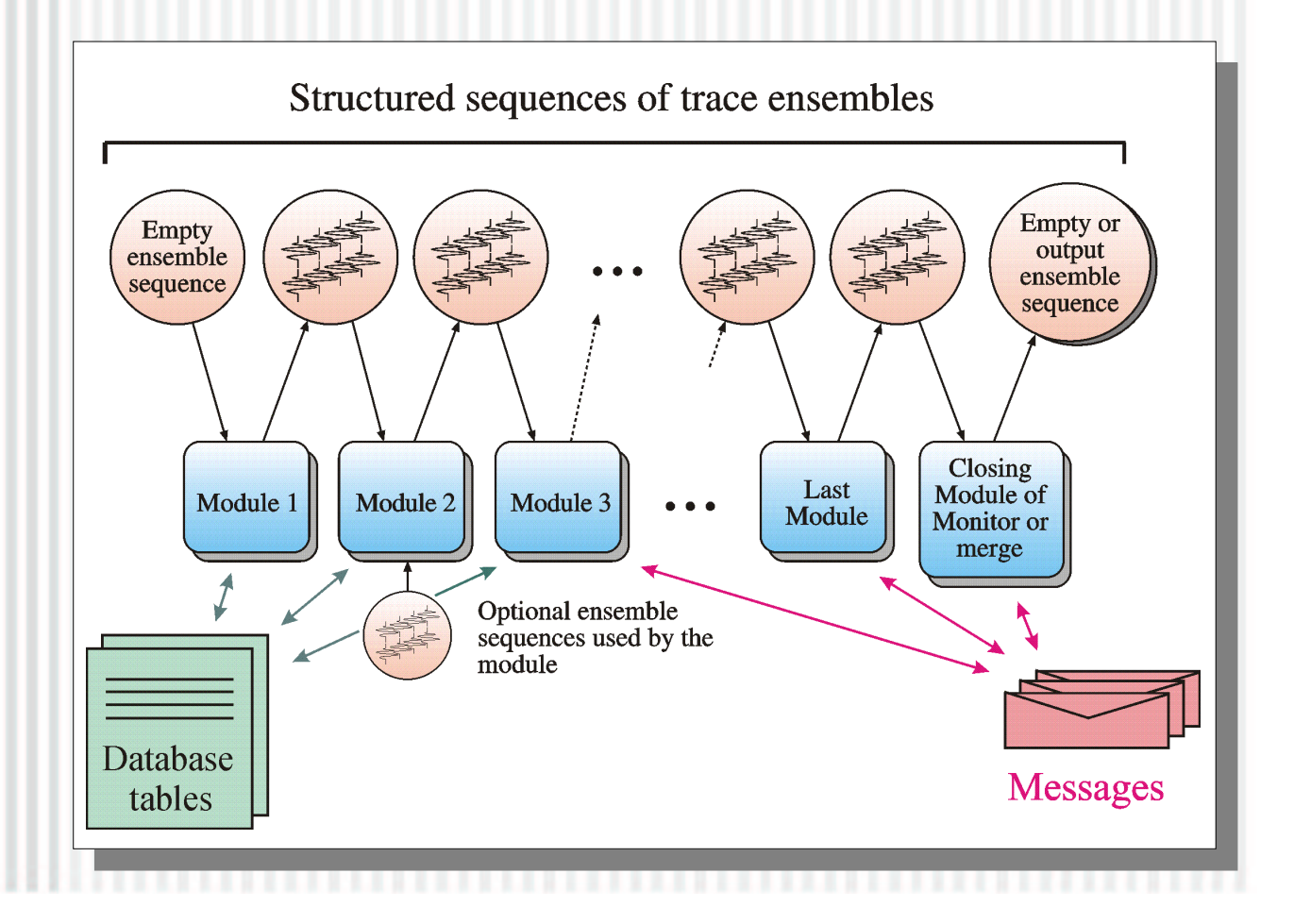

### ProMAX General data hierarchy

- Area (project) Ø
	- Line
		- Processing Flows (perform specific processing tasks with the traces or databases)
		- Datasets (traces, headers, lookup tables)
		- ◆ Databases (most of them called OPF Ordered Parameter Files)
		- **Tables (travel times, velocity models,** etc.)
- A special area used for *archiving* and ø restoring other projects ('areas')

### ProMAX Key components

- Front-end GUI a.
	- Navigates within areas, lines, flows, datasets, databases, tables, etc.
- Flow builder  $\blacksquare$ 
	- Allows building processing flows from a library of modules
	- Send flows to execution
- Monitor ø
	- Monitors running jobs, allows suspending and killing them
	- Displays job logs
- Database editors  $\bullet$ 
	- Display/edit various databases